## Algorithms ROBERT SEDGEWICK | KEVIN WAYNE

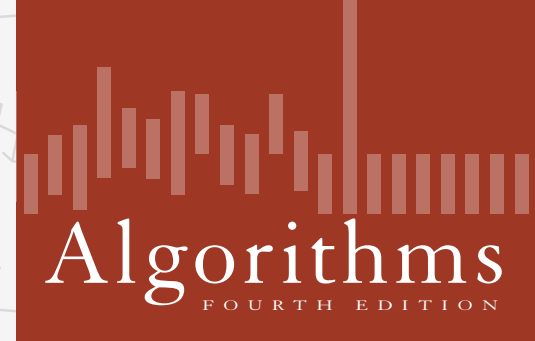

 $\leftrightarrow$ 

ROBERT SEDGEWICK | KEVIN WAYNE

**http://algs4.cs.princeton.edu**

## 3.4 HASH TABLES

**‣** *basic ideas*

**‣** *separate chaining*

**‣** *linear probing*

**‣** *hash functions*

**‣** *context*

## 3.4 HASH TABLES

**‣** *separate chaining*

**‣** *linear probing*

**‣** *hash functions*

**‣** *context*

**‣** *basic ideas*

## Algorithms

ROBERT SEDGEWICK | KEVIN WAYNE

**http://algs4.cs.princeton.edu**

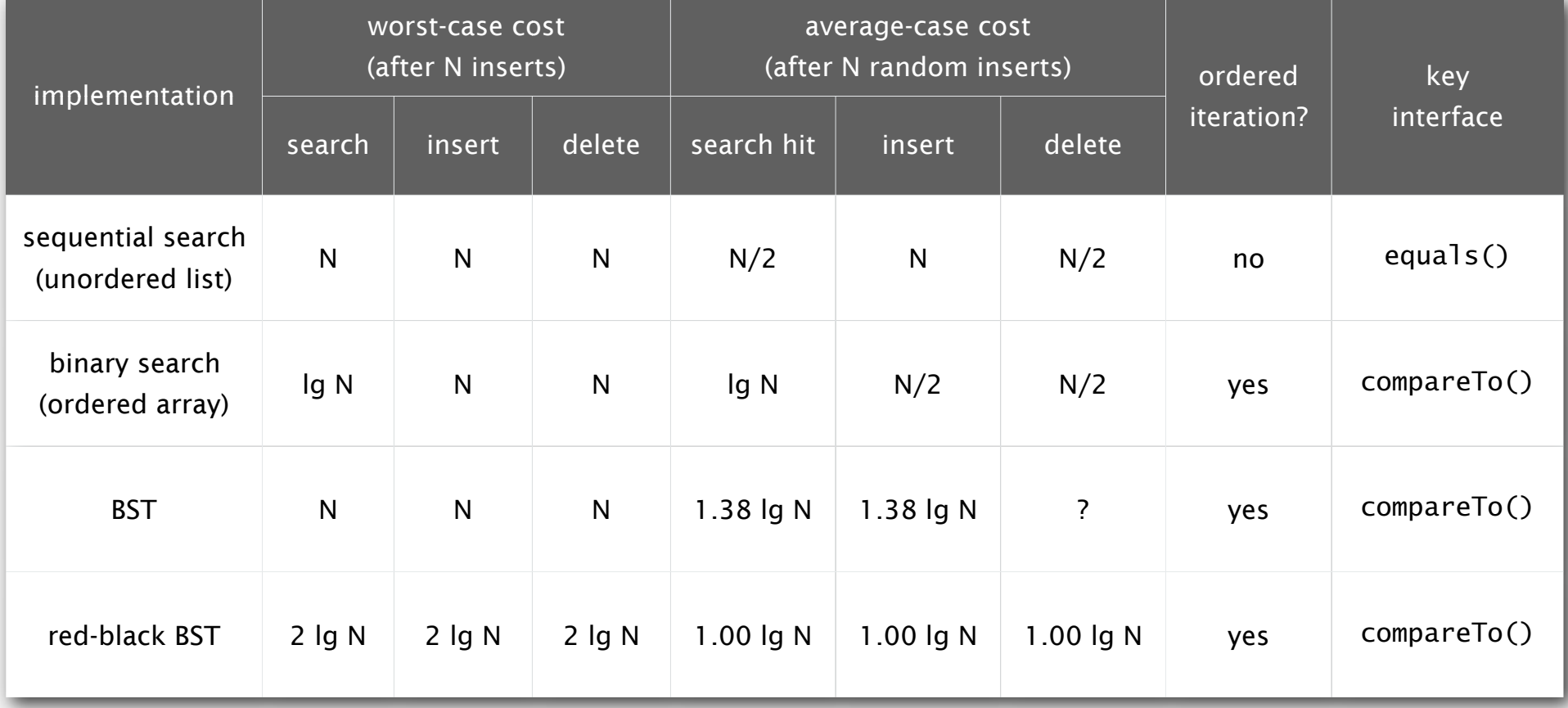

- Q. Can we do better?
- A. Yes, but with different access to the data.

## Space vs. Time

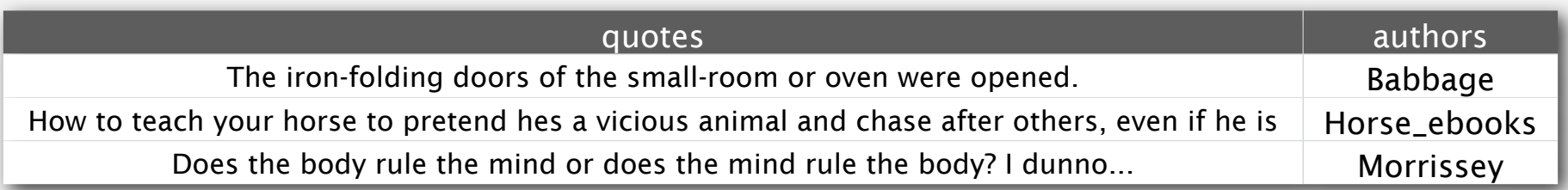

#### Brute force

- ・Treat quote as a number.
	- 180 character limit. 600 bits per quote.
- Need array of length  $2^{600}$ , or about  $10^{180}$ .

#### Issues

- ・Holographic principal provides bound on information density.
	- No more than 1 bit per Planck unit of area.
	- $10^{69}$  bits per square meter of surface area of a sphere.
	- 14 gigaparsec universe contains no more than  $10^{122}$  bits.
- ・Can also bound information with Bekenstein bound.
- Information density maximized with a black hole.
	- Try to cram more bits than bound: Collapses into black hole.

Seems bad, but if Moore's law were an actual law, it'd only take a millennium.

## Spies

#### Goal: Determining overlap

- ・Two spies have obtained a large cache of secret documents.
- ・They want to know which single document they have in common.
	- Must match EXACTLY!
- ・Can only communicate via slips of paper discretely placed around town.
	- High latency.
	- Low bandwidth.
	- Entire document transmission possible, but very tricky.
- ・Can coordinate plan before their mission.

## Technique one

- ・One spy transmits entire text of document to the other.
	- Very slow.

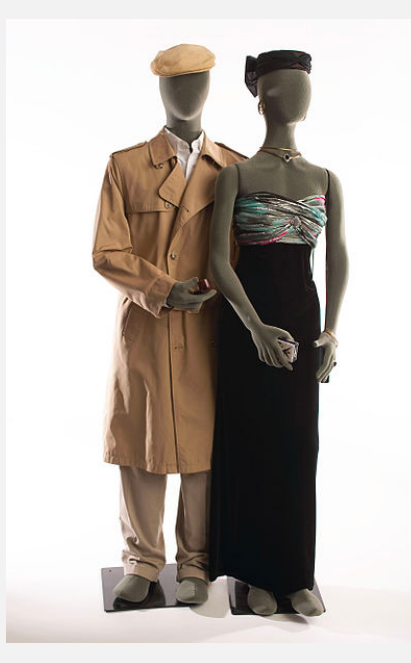

## Technique two: Header transmission

#### Transmit all header

- ・Each spy transmits only the first 10 characters of each document.
- ・Issue 1:
	- Not enough to establish equality.
	- Fix:
- ・New issue:
	- Worst case:

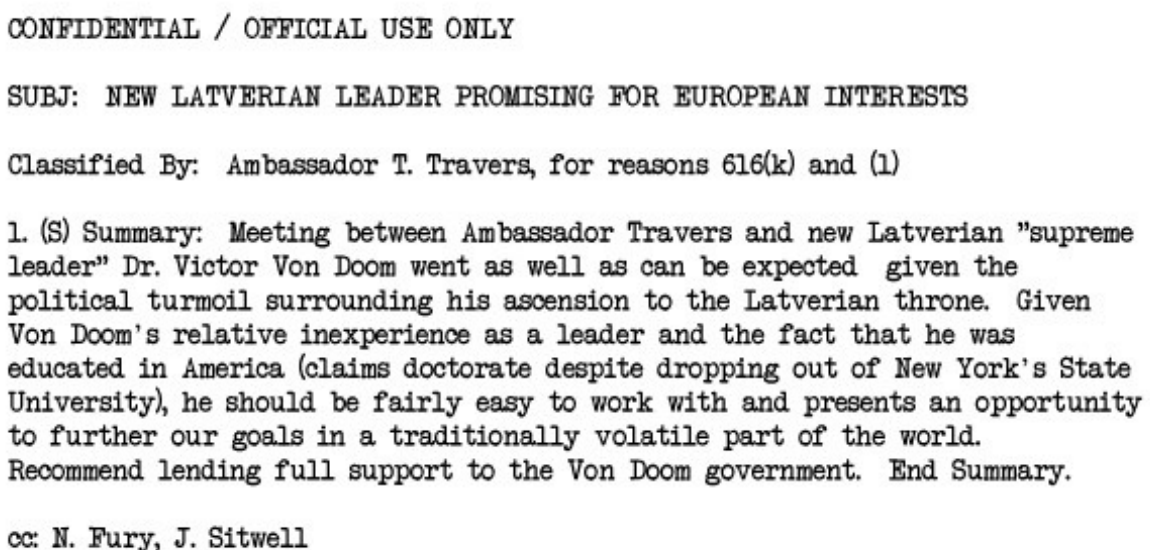

## Technique three: Summary transmission

#### Transmit a summary

 $\bullet$ 

## Hash functions

#### Essential idea:

- ・Given a document, calculate a summary.
- ・Transmit summaries.
- ・If two summaries match, transmit entire document.

#### Hash functions

- ・Converts large object into a small one.
- ・Desired properties:
	- Deterministic.
	- Differ inputs result in different outputs.
	- Easy to compute.

## Using hash functions for indexing

#### Essential idea:

- ・Given a document, calculate its hash.
- ・Transmit hashes.
- ・If two hashes match, transmit entire document.

#### Storing a quote

- ・Maintain quote and author arrays.
- ・Quote in position i corresponds to author in position i.
- ・To insert a quote, calculate its hash.
	- Store quote and author at a position determined by its hash.

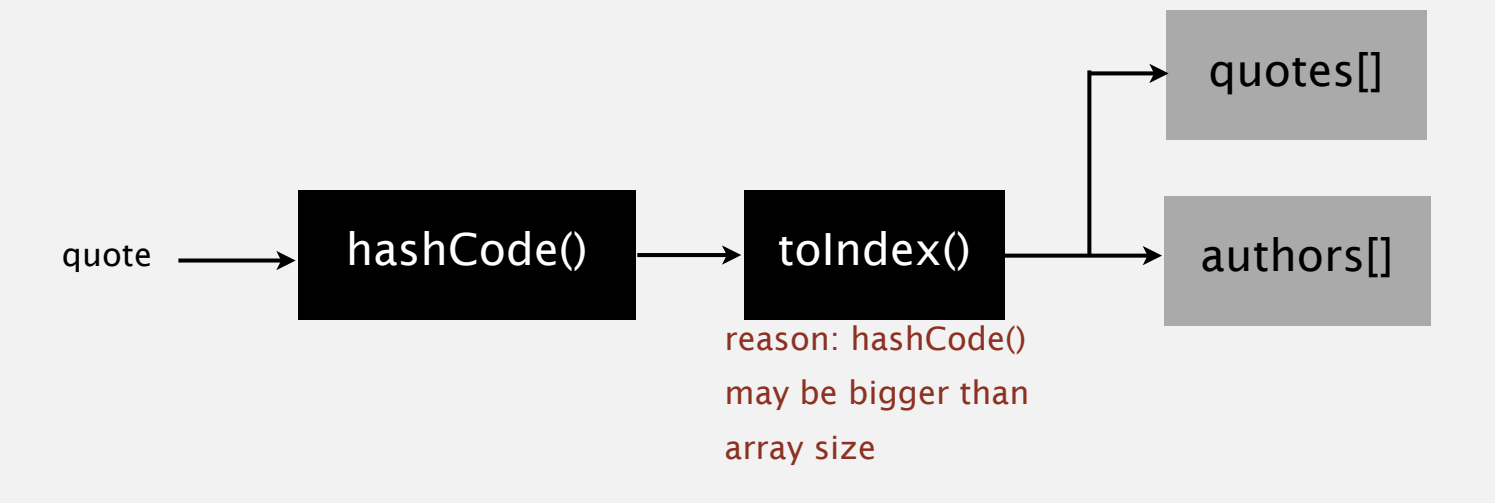

## Example: put

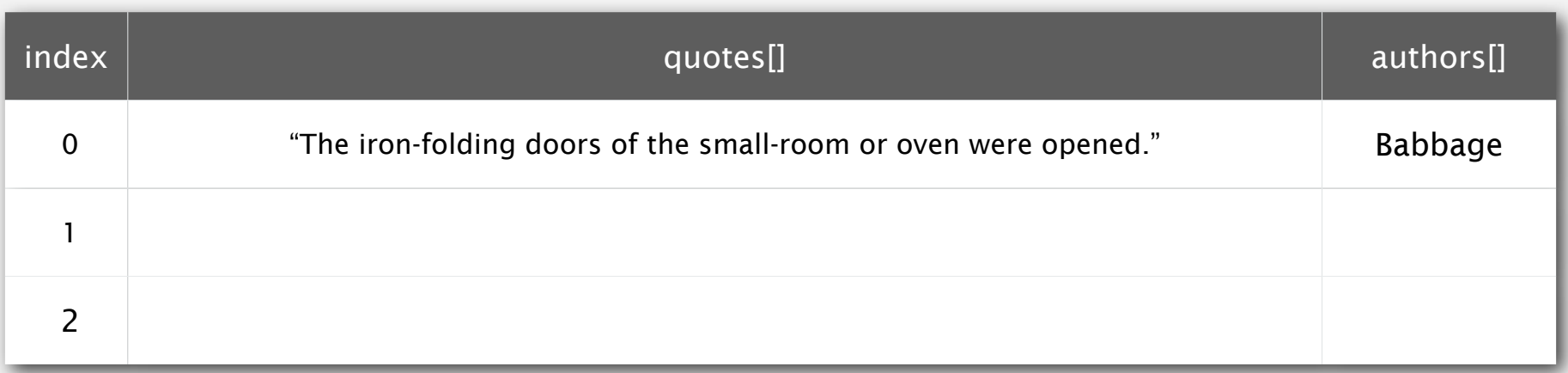

*"By convention there is sweetness, by convention bitterness, by convention color, in reality only atoms and the void." - The Intellect (Democritus)*

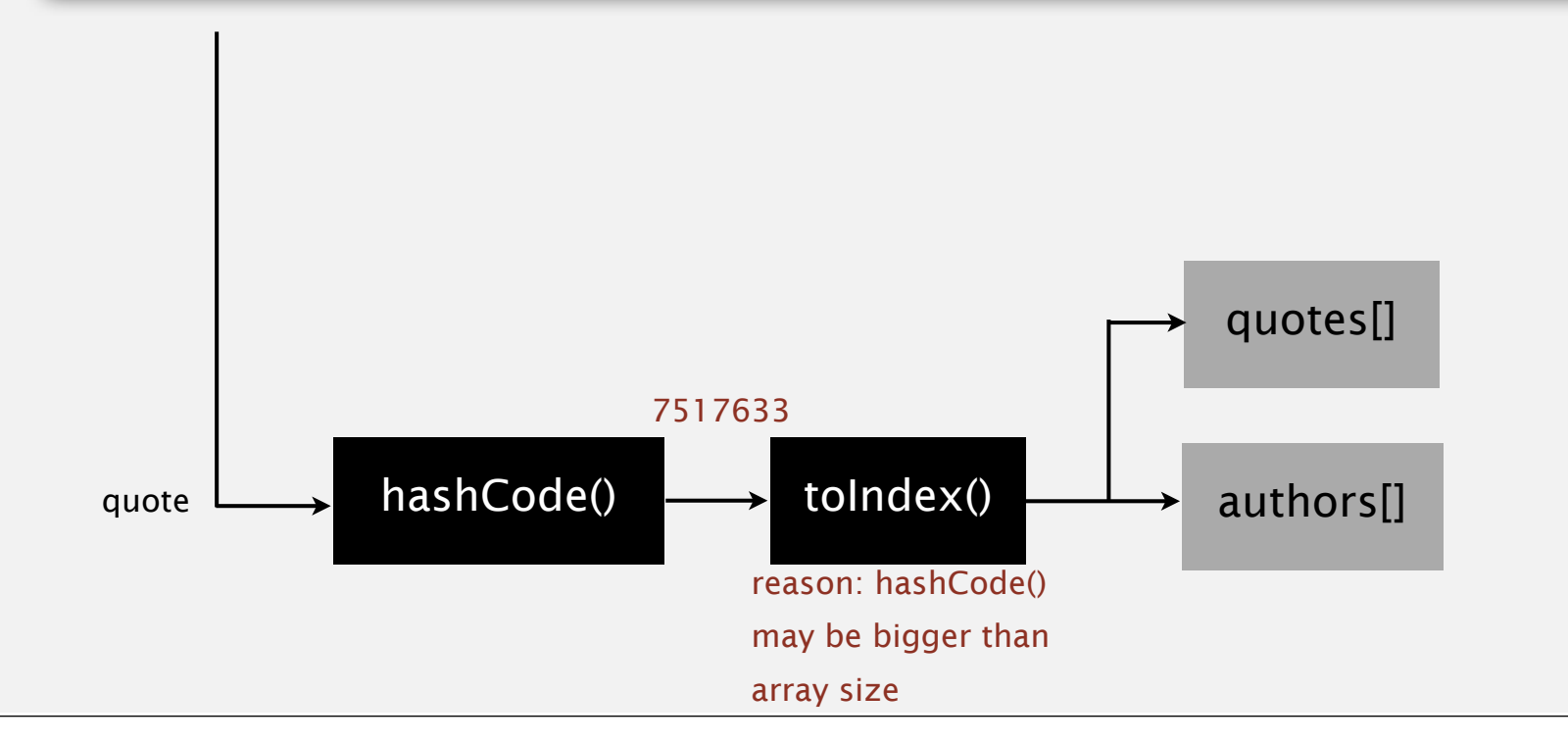

## Modular hashing

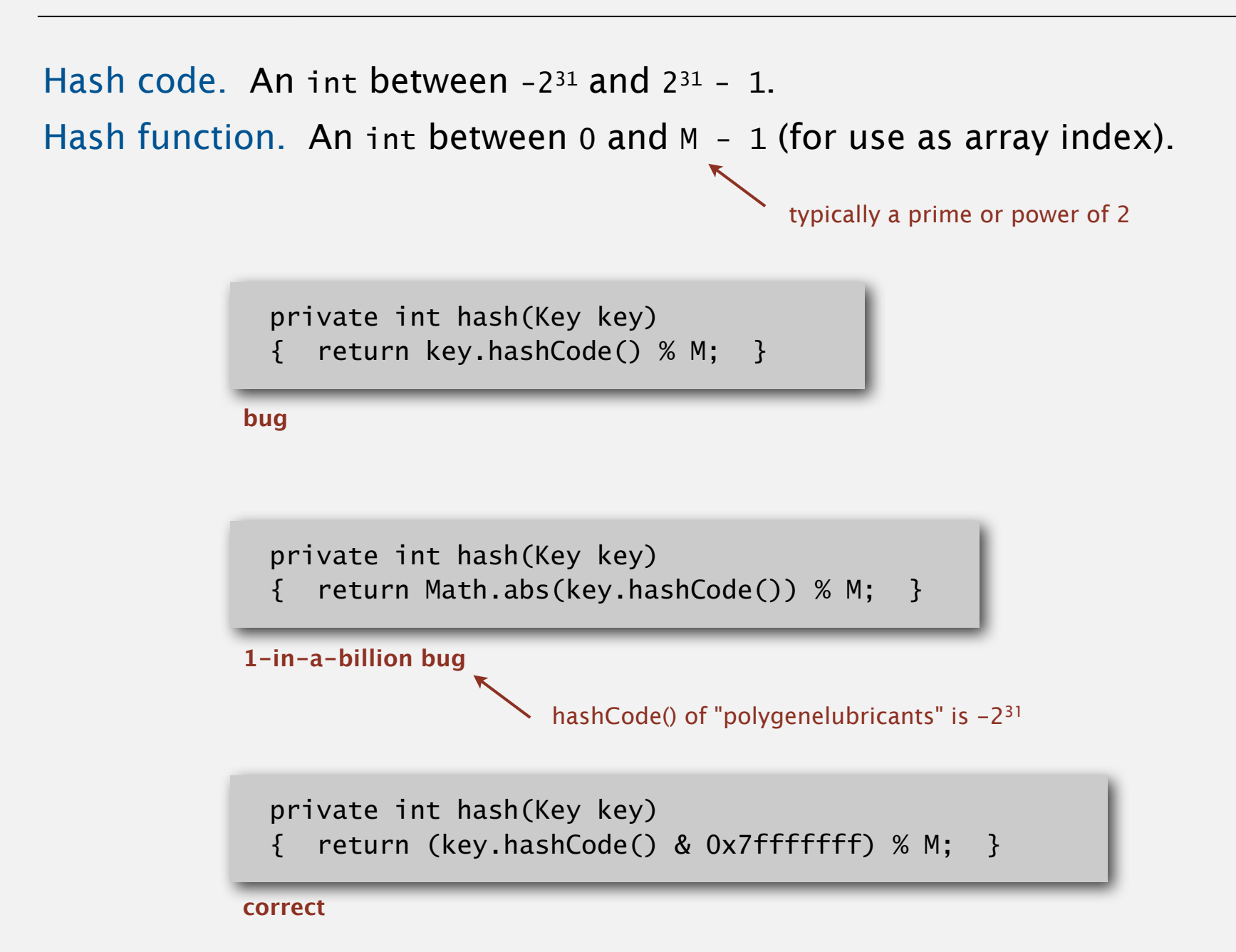

## Example: put

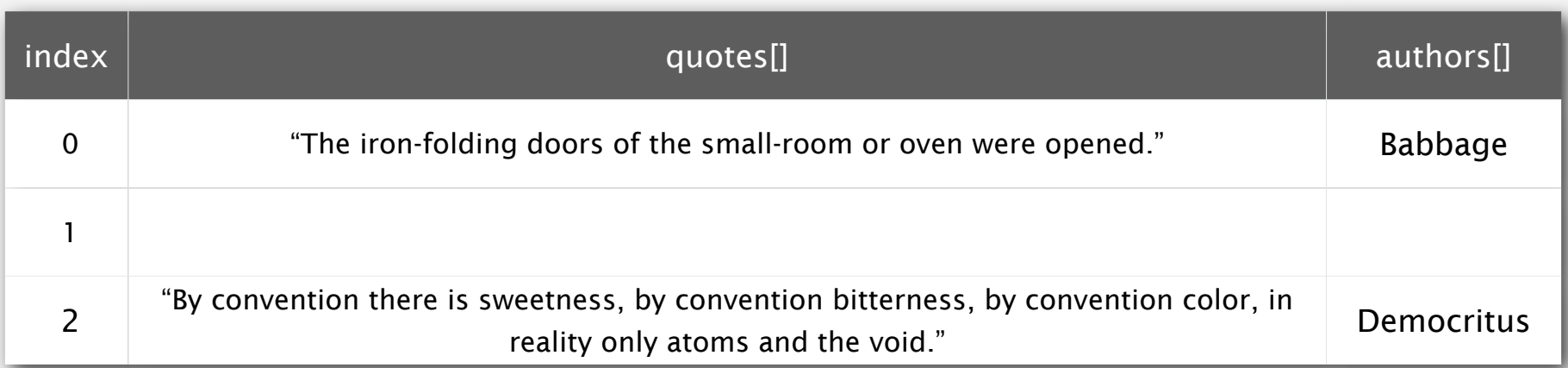

*"By convention there is sweetness, by convention bitterness, by convention color, in reality only atoms and the void." - The Intellect (Democritus)*

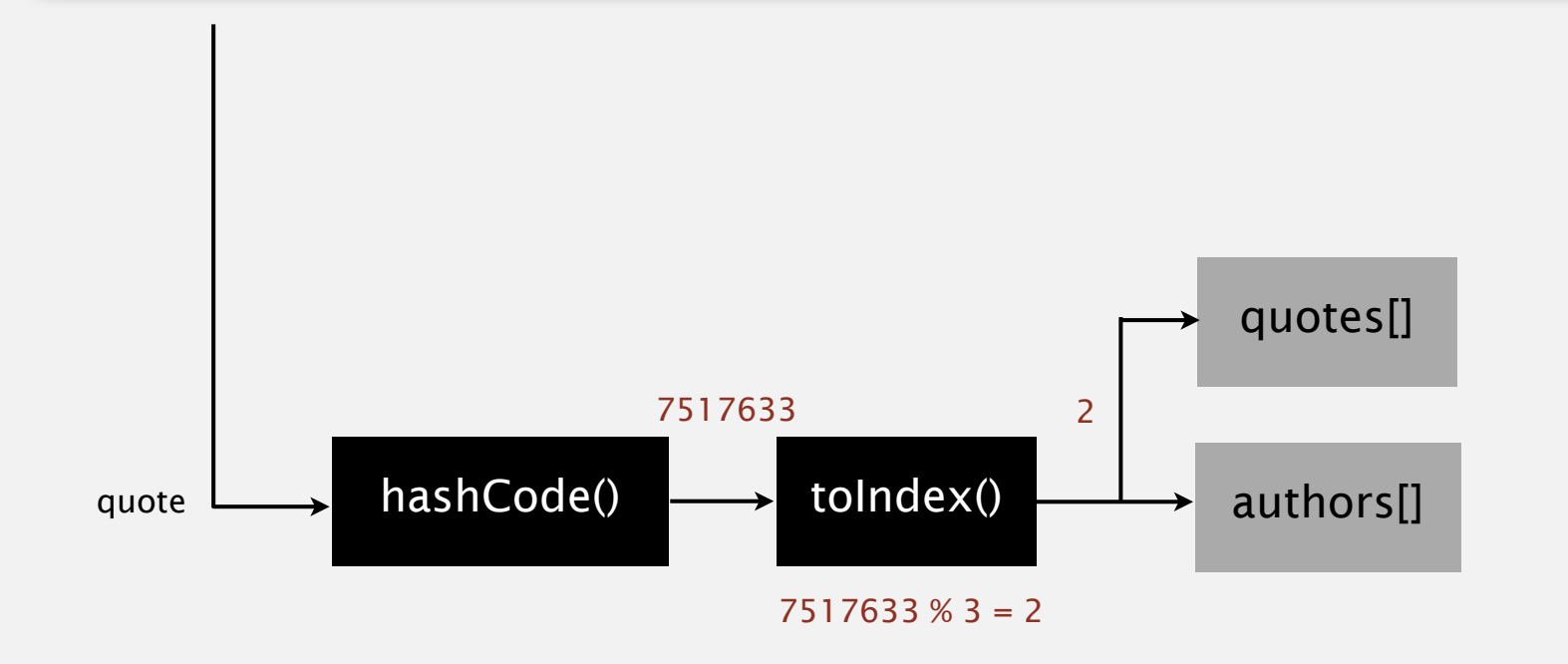

## Symbol table development

#### First attempt

・See code

#### Issues

- ・How do we write a hash function? (later)
- ・What do we do in the event of a hash collision?
- ・What do we do when the table becomes full?

## 3.4 HASH TABLES

**‣** *separate chaining*

**‣** *linear probing*

**‣** *hash functions*

**‣** *context*

**‣** *basic ideas*

# Algorithms

ROBERT SEDGEWICK | KEVIN WAYNE

**http://algs4.cs.princeton.edu**

### Separate chaining symbol table

Use an array of  $M < N$  linked lists. [H. P. Luhn, IBM 1953]

- ・Hash: map key to integer *i* between 0 and *M*  <sup>1</sup>.
- Insert: put at front of *i*<sup>th</sup> chain (if not already there).
- Search: need to search only *i*<sup>th</sup> chain.

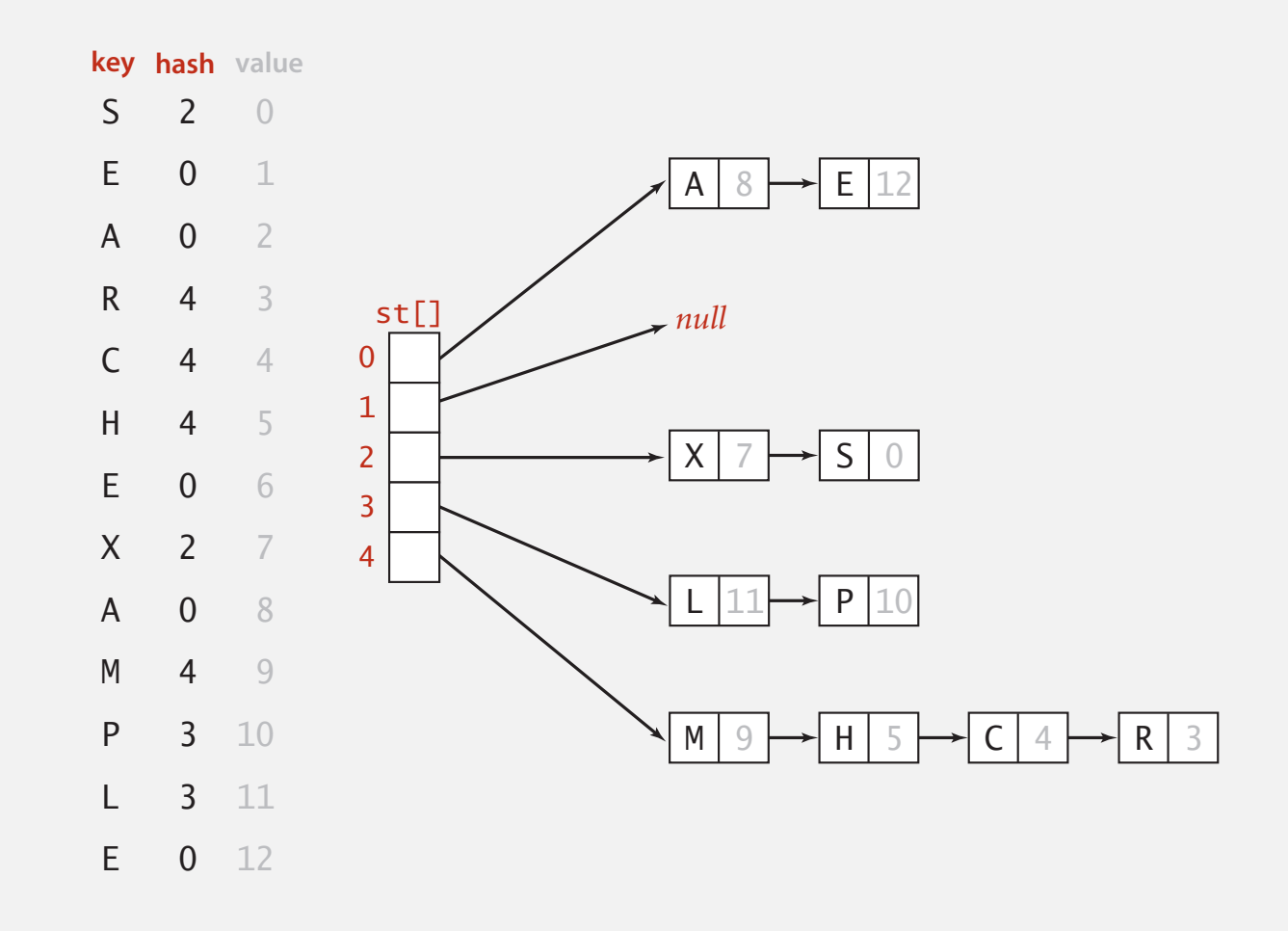

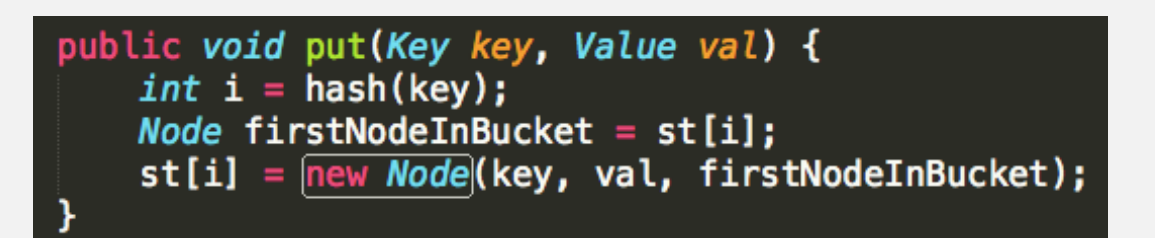

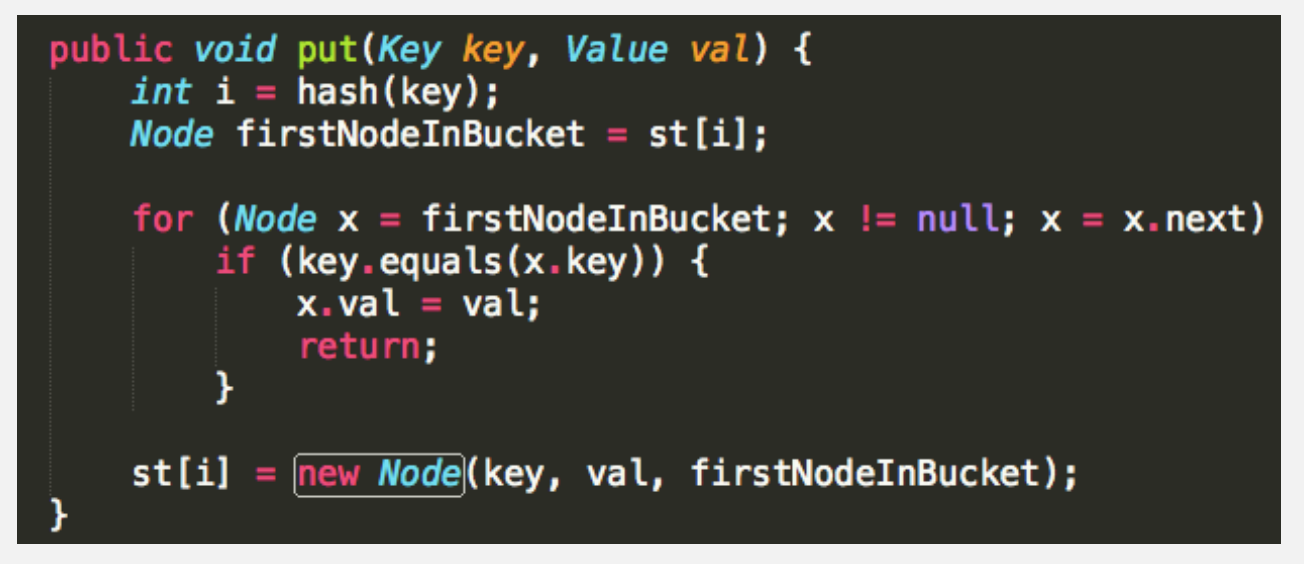

#### pollEv.com/jhug text to 37607

Which put method do you like better?

- A. Top [43446]
- B. Bottom [43704]

## Symbol table development

#### Sequential Chaining Hash Table

・See code

#### Issues

- How do we write a hash function? (later)
- ・What do we do in the event of a hash collision?
- ・What do we do when the table becomes full?

#### Performance

- ・N << M: Constant time get and put.
- ・N >> M: Linear time.

### Resizing

#### Objective

- ・Keep lists short.
- ・Don't waste memory on empty lists.

#### Approach

- ・Increase size of array when N exceeds some constant factor of M.
- ・Decrease size of array when N decreases below some constant factor of M.

pollEv.com/jhug text to 37607

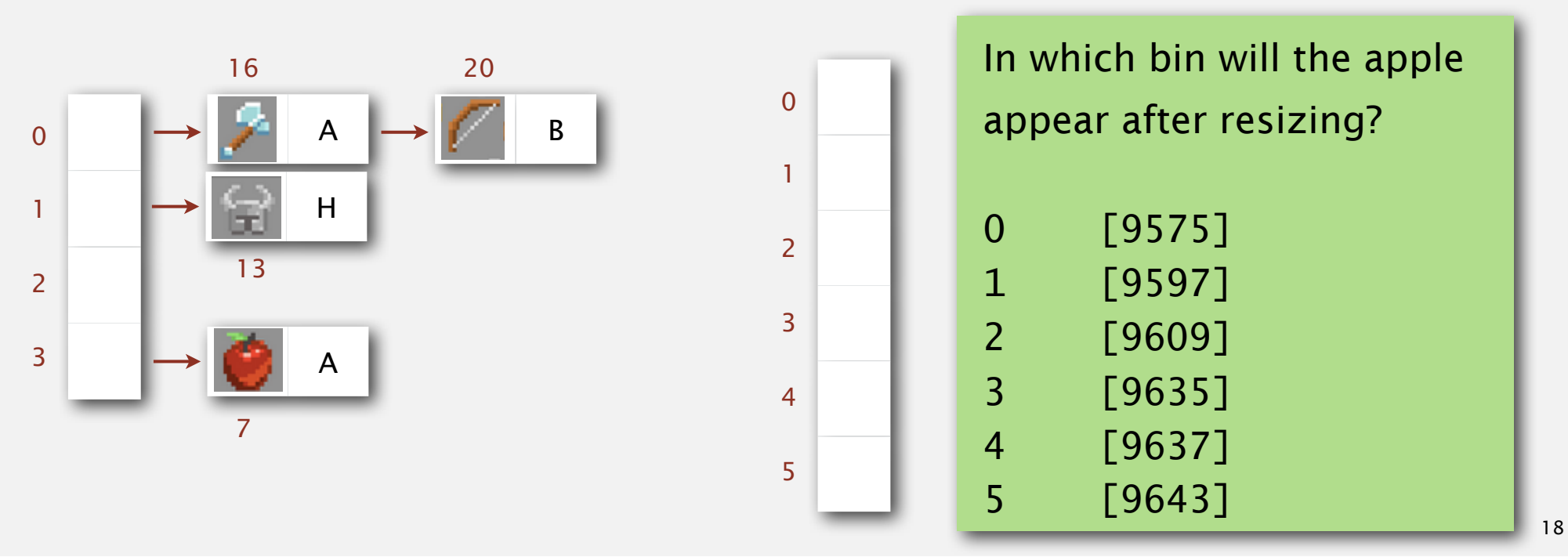

### Resizing

#### Objective

- ・Keep lists short.
- ・Don't waste memory on empty lists.

#### Approach

- ・Increase size of array when N exceeds some constant factor of M.
- ・Decrease size of array when N decreases below some constant factor of M.

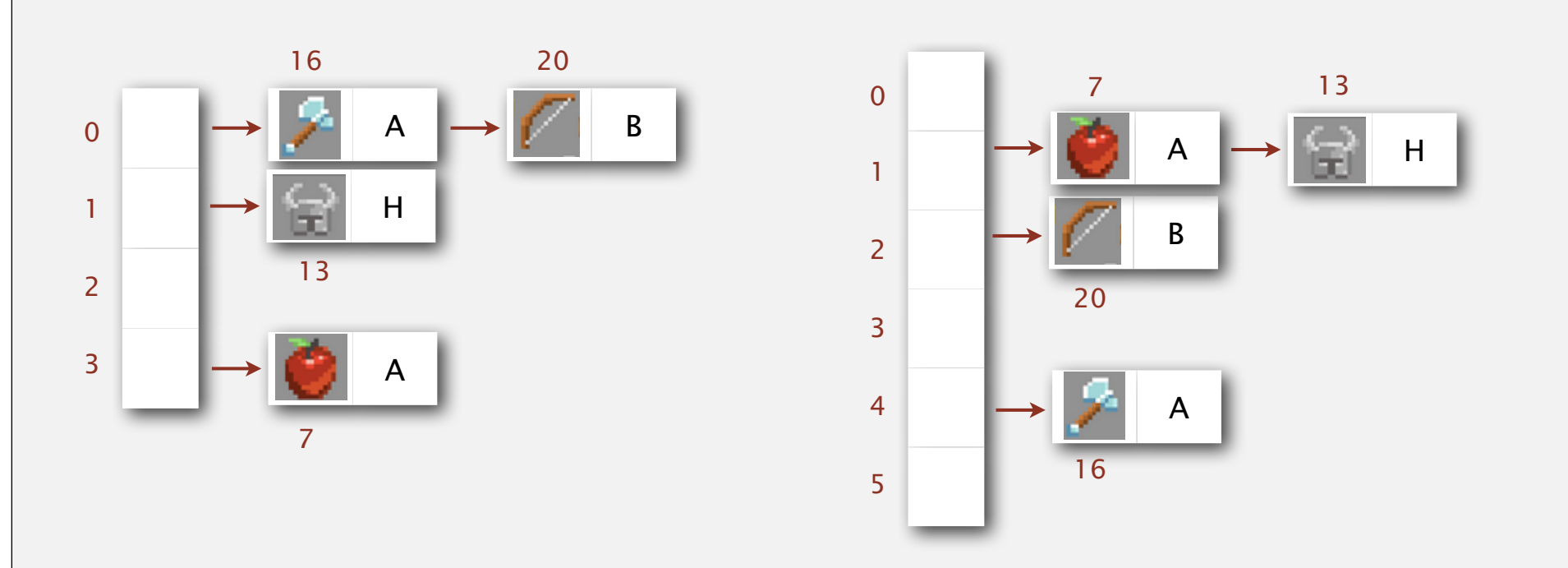

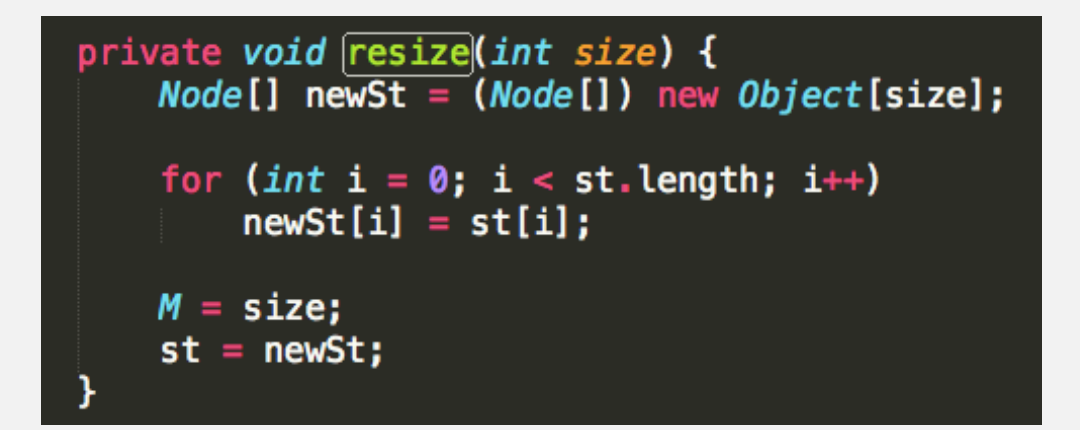

#### pollEv.com/jhug text to 37607

Will the resize method above work correctly?

- A. Yes [46372]
- B. No [1431]

## Symbol table analysis

#### Sequential Chaining Hash Table

・See code

#### Performance

- ・N << M: Constant time get and put.
- ・N >> M: Linear time.
- ・N within a small constant factor of M.

#### Analysis

- How full are the bins?  $\triangleleft$ 
	- Average bin.
	- Worst case bin.

Uniform hashing assumption. Each key is equally likely to hash to an integer between 0 and  $M - 1$ .

These cases are now impossible.

Requires COS 340 math.

## Analysis of separate chaining

Proposition. Under uniform hashing assumption, prob. that the number of keys in a list is within a constant factor of *N* / *M* is extremely close to 1.

Pf sketch. Distribution of list size obeys a binomial distribution.

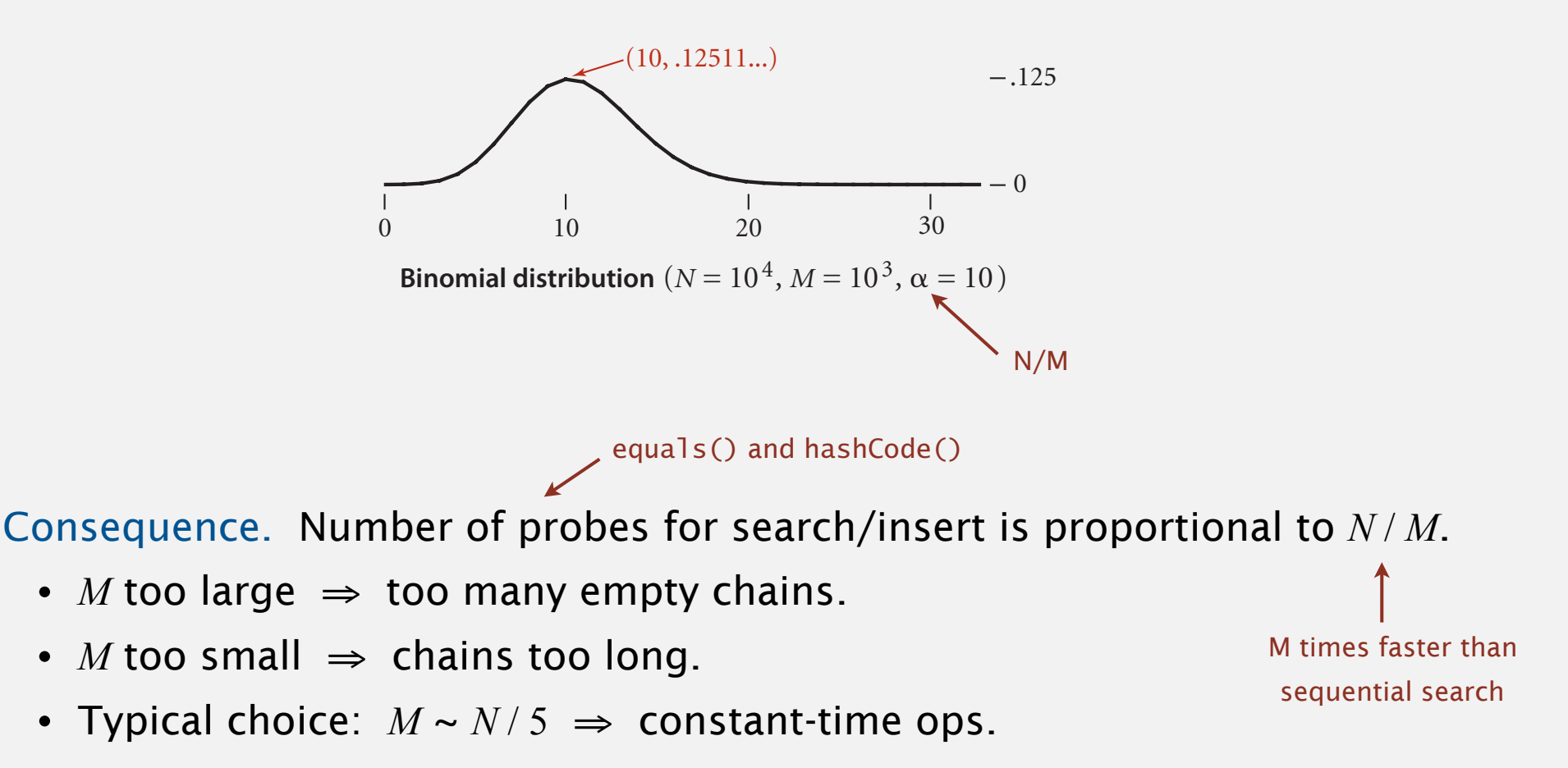

## Other consequences of uniform hashing

Uniform hashing assumption. Each key is equally likely to hash to an integer between 0 and  $M - 1$ .

Bins and balls. Throw balls uniformly at random into *M* bins.

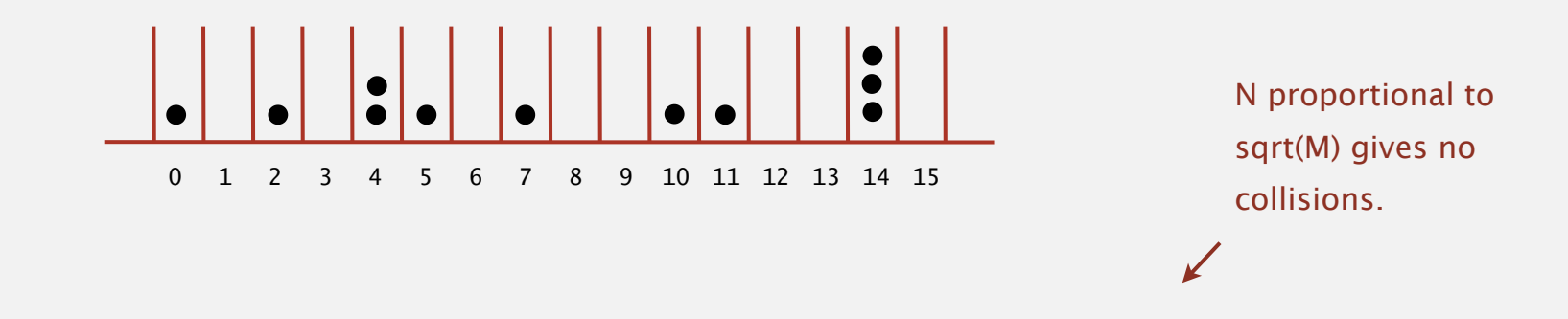

Birthday problem. Expect two balls in the same bin after  $\sim \sqrt{\pi} M / 2$  tosses.

Coupon collector. Expect every bin has  $\geq 1$  ball after  $\sim M \ln M$  tosses.

Load balancing. After *M* tosses, expect most loaded bin has  $\Theta$  (  $\log M / \log \log M$  ) balls. N proportional to M gives worst case expected performance of log M / log log M.

## Uniform hashing assumption

Uniform hashing assumption. Each key is equally likely to hash to an integer between 0 and  $M - 1$ .

Bins and balls. Throw balls uniformly at random into *M* bins.

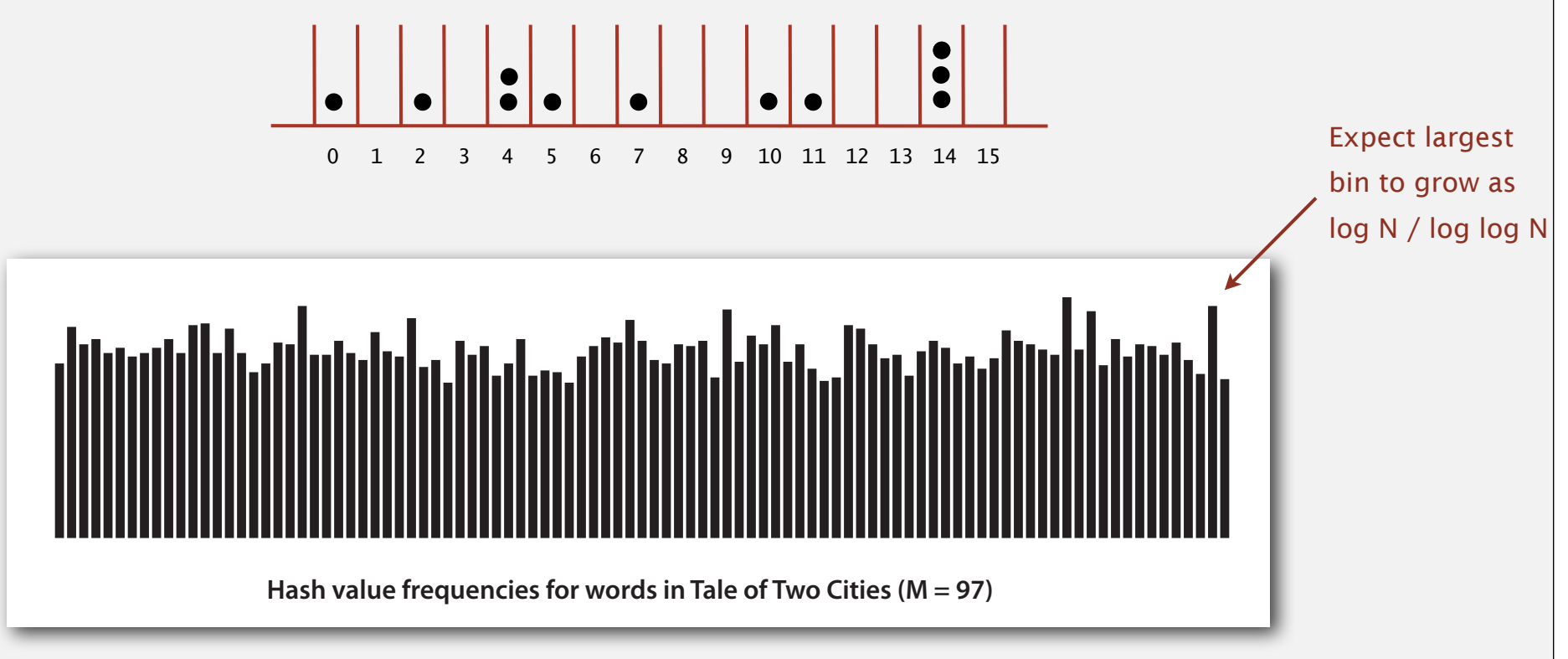

Java's String data uniformly distribute the keys of Tale of Two Cities

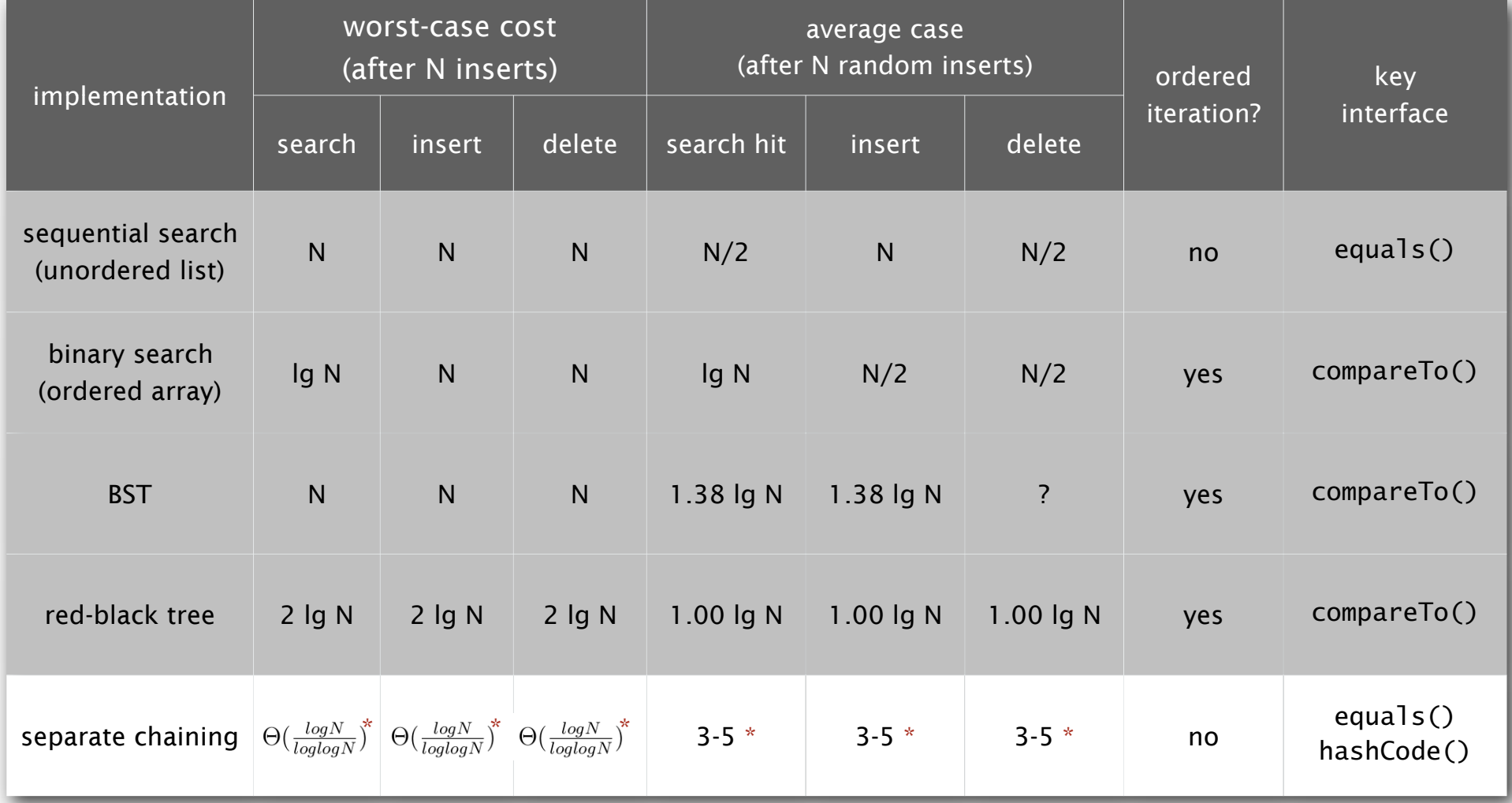

\* expected under uniform hashing assumption

## 3.4 HASH TABLES

# Algorithms

**‣** *linear probing*

**‣** *separate chaining*

**‣** *basic ideas*

**‣** *hash functions*

**‣** *context*

ROBERT SEDGEWICK | KEVIN WAYNE

**http://algs4.cs.princeton.edu**

## Collision resolution: open addressing

Open addressing. [Amdahl-Boehme-Rocherster-Samuel, IBM 1953] When a new key collides, find next empty slot, and put it there.

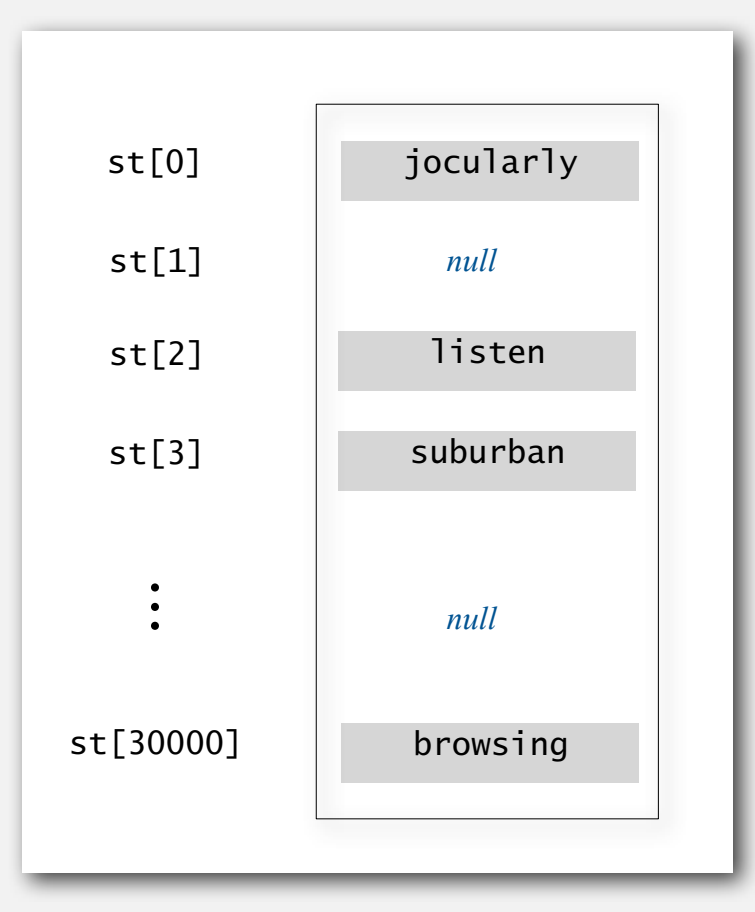

linear probing ( $M = 30001$ ,  $N = 15000$ )

## Linear probing hash table demo

Hash. Map key to integer i between 0 and M-1. Insert. Put at table index i if free; if not try i+1, i+2, etc.

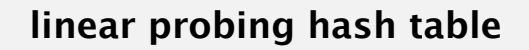

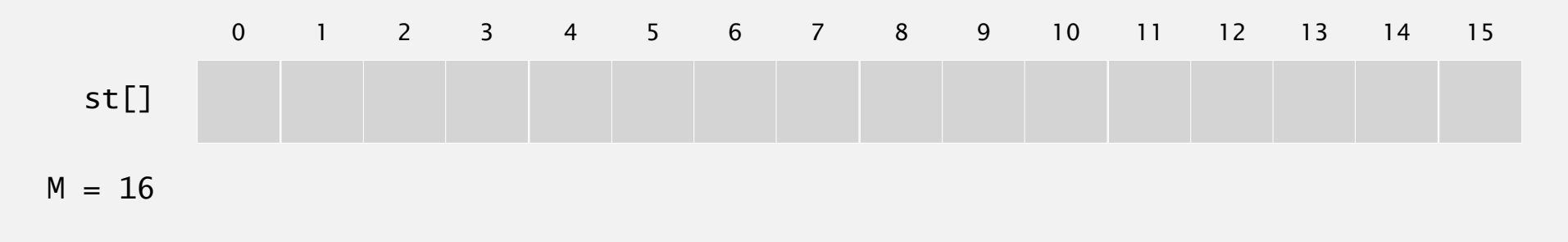

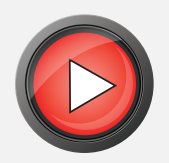

## Linear probing hash table demo

Hash. Map key to integer i between 0 and M-1.

Search. Search table index i; if occupied but no match, try i+1, i+2, etc.

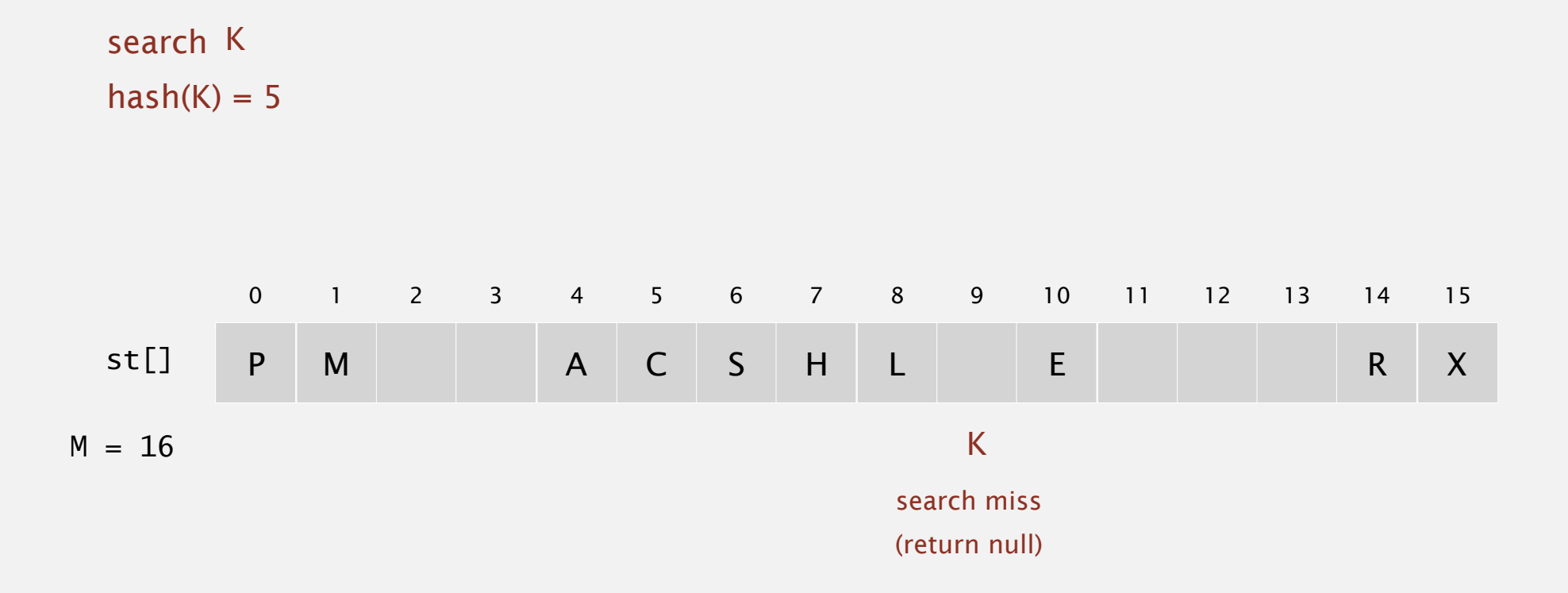

### Linear probing hash table summary

Hash. Map key to integer i between 0 and M-1.

Insert. Put at table index i if free; if not try i+1, i+2, etc.

Search. Search table index i; if occupied but no match, try i+1, i+2, etc.

Note. Array size M must be greater than number of key-value pairs N*.*

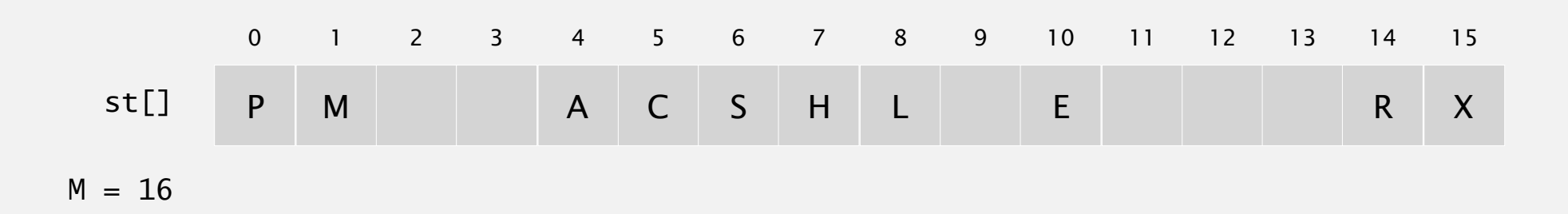

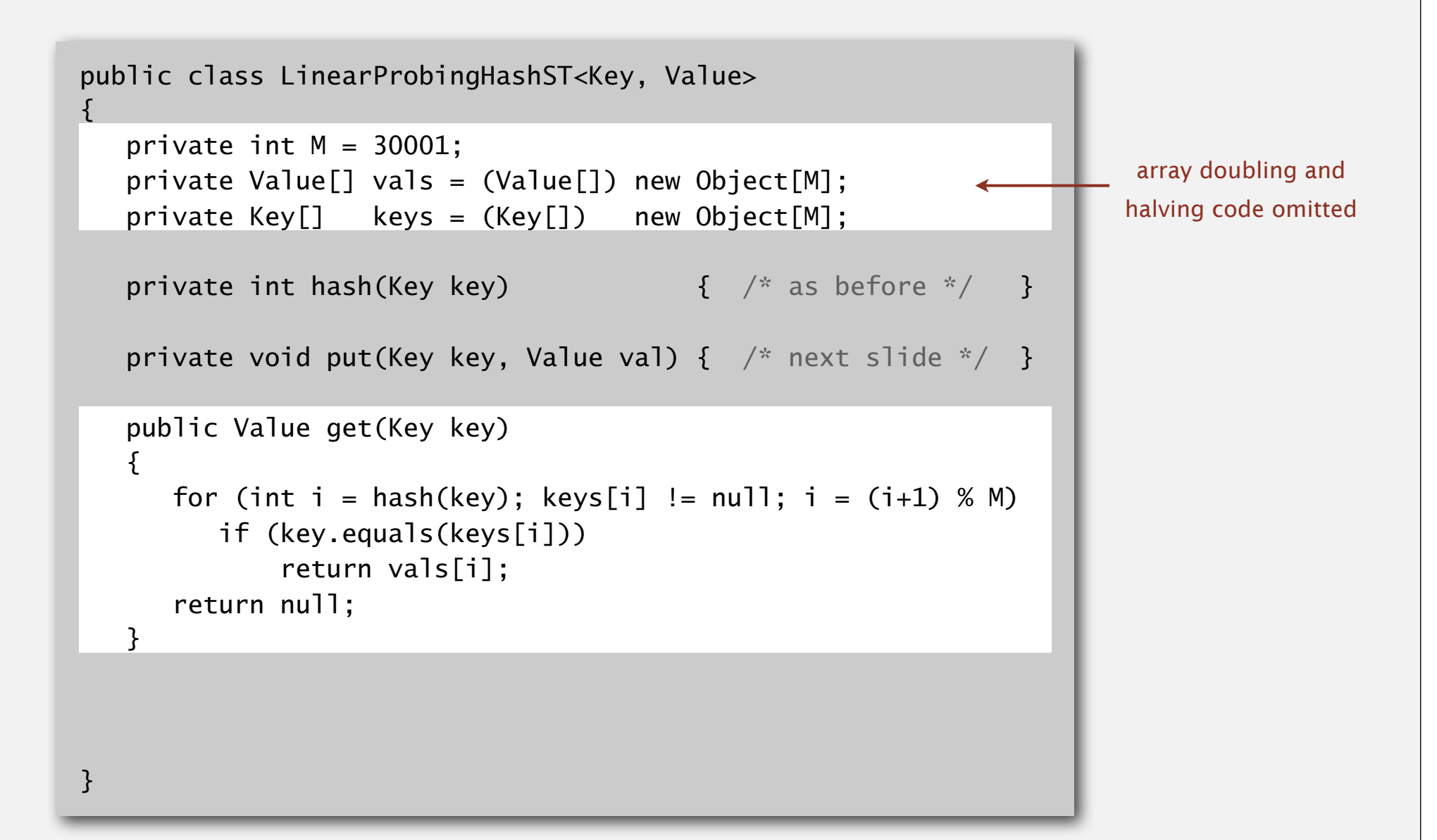

```
public class LinearProbingHashST<Key, Value>
\{private int M = 30001;
   private Value[] vals = (Value[]) new Object[M];
   private Key[] keys = (Key[] ) new Object[M];
   private int hash(Key key) { /* as before * / }
    private Value get(Key key) { /* previous slide */ }
    public void put(Key key, Value val) 
   \{ int i;
     for (i = hash(key); keys[i] != null; i = (i+1) % M if (keys[i].equals(key))
              break;
      keys[i] = key;vals[i] = val; }
}
```
Cluster. A contiguous block of items.

Observation. New keys likely to hash into middle of big clusters.

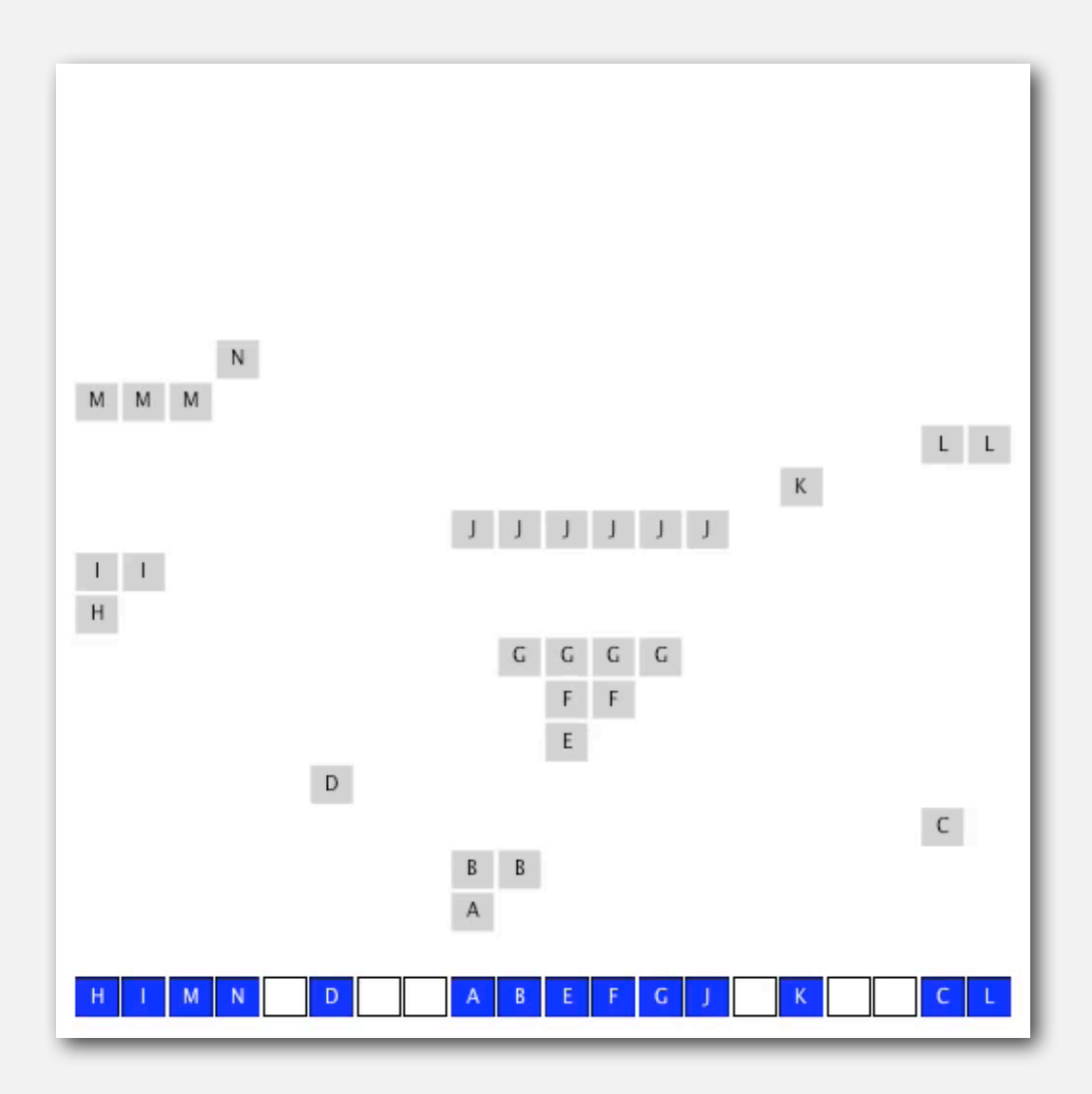

## Knuth's parking problem

Model. Cars arrive at one-way street with *M* parking spaces. Each desires a random space  $i$ : if space  $i$  is taken, try  $i + 1$ ,  $i + 2$ , etc.

Q. What is mean displacement of a car?

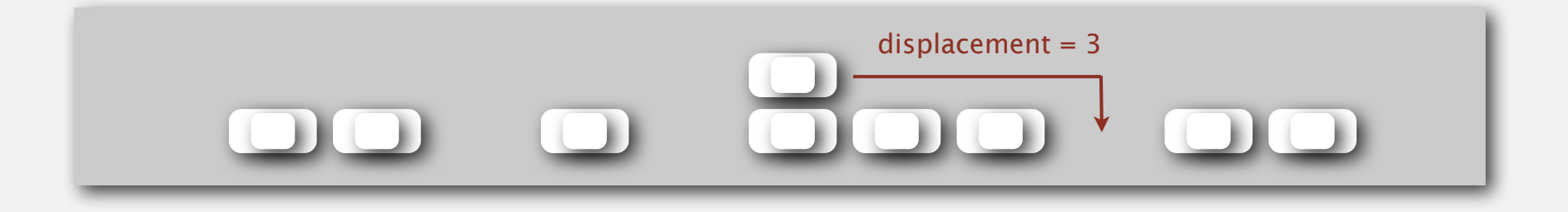

Half-full. With  $M/2$  cars, mean displacement is  $\sim 3/2$ . Full. With *M* cars, mean displacement is  $\sim \sqrt{\pi M/8}$ .

## Analysis of linear probing

Proposition. Under uniform hashing assumption, the average # of probes in a linear probing hash table of size M that contains  $N = \alpha M$  keys is:

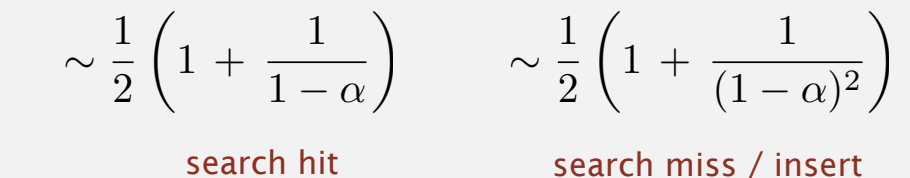

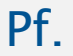

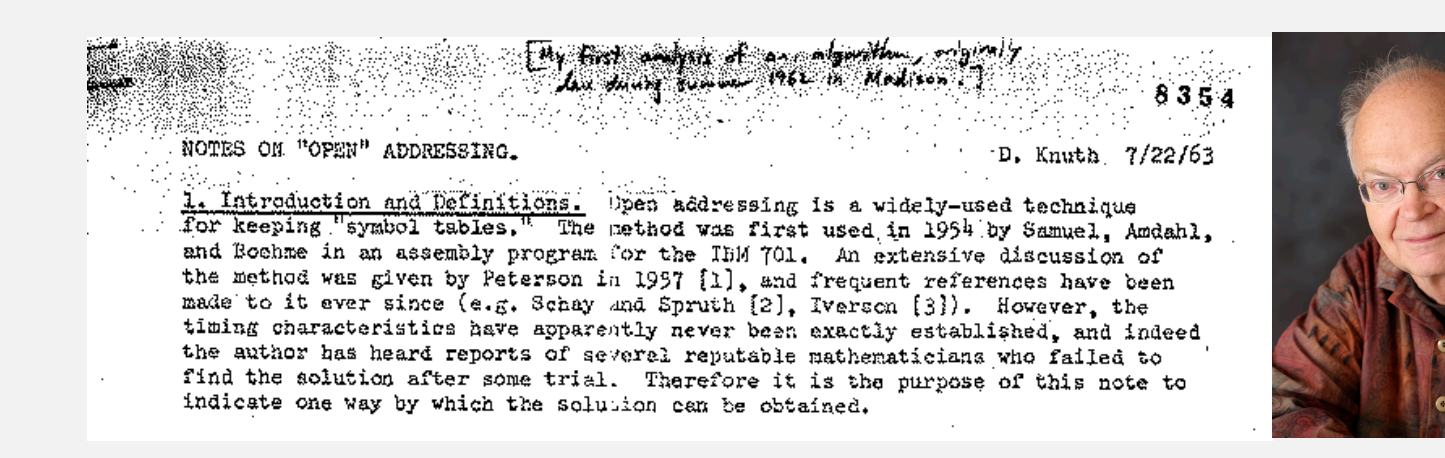

#### Parameters.

- *M* too large  $\Rightarrow$  too many empty array entries.
- *M* too small  $\Rightarrow$  search time blows up.
- Typical choice:  $\alpha = N/M \sim \frac{1}{2}$ .  $\leftarrow$  # probes for search hit is about 3/2

# probes for search miss is about 5/2

## ST implementations: summary

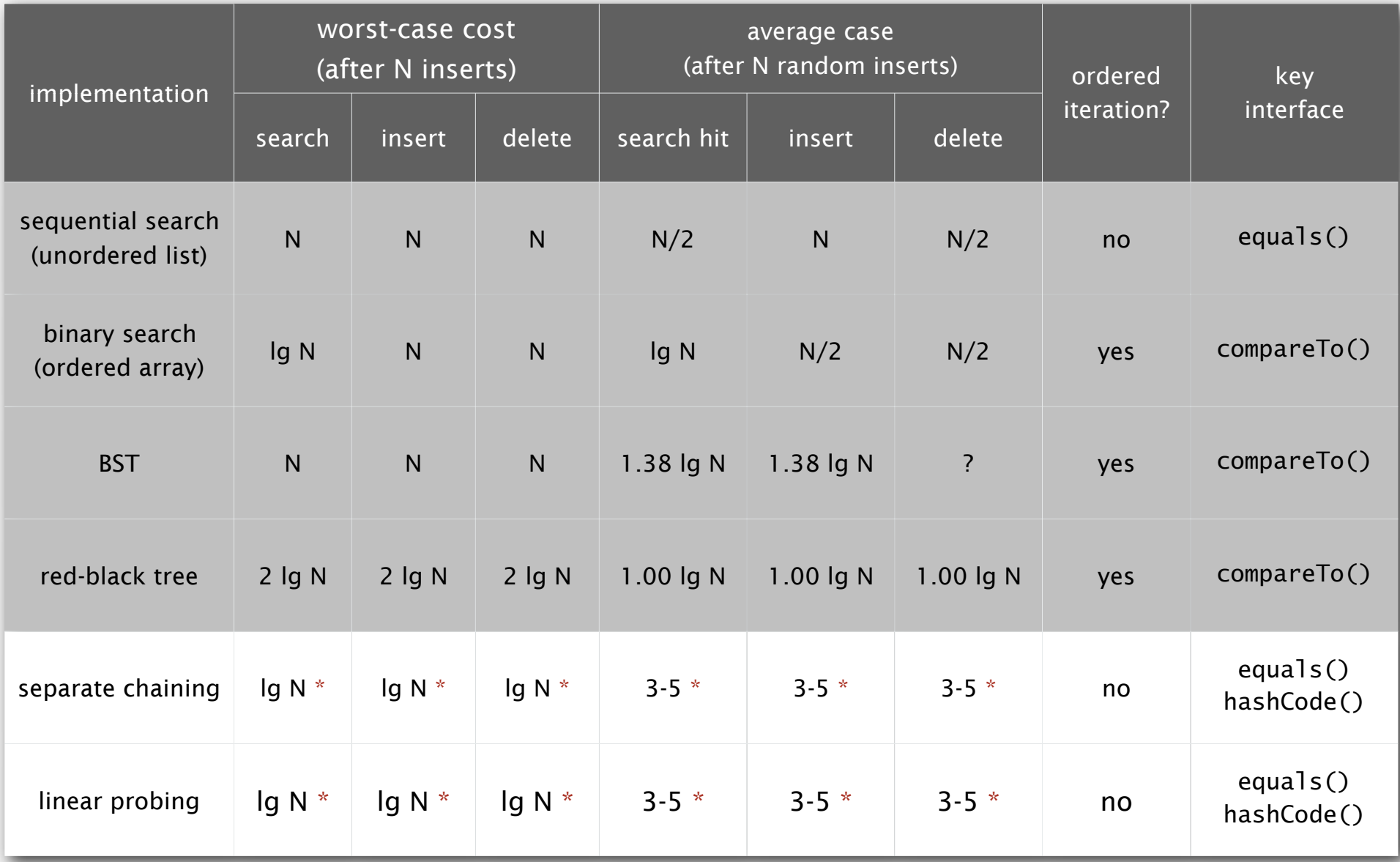

\* under uniform hashing assumption

## 3.4 HASH TABLES

# Algorithms

**‣** *linear probing*

**‣** *separate chaining*

**‣** *hash functions*

**‣** *context*

**‣** *basic ideas*

ROBERT SEDGEWICK | KEVIN WAYNE

**http://algs4.cs.princeton.edu**

## Computing the hash function

Idealistic goal. Scramble the keys uniformly to produce a table index.

- ・Efficiently computable.
- ・Each table index equally likely for each key.

thoroughly researched problem, still problematic in practical applications

#### Ex 1. Phone numbers.

- ・Bad: first three digits.
- ・Better: last three digits.

#### Ex 2. Social Security numbers.

- ・Bad: first three digits.
- ・Better: last three digits.

573 = California, 574 = Alaska (assigned in chronological order within geographic region)

Practical challenge. Need different approach for each key type.

key

table index

#### Java's hash code conventions

All Java classes inherit a method hashCode(), which returns a 32-bit int.

Requirement. If  $x.\nequals(y)$ , then  $(x.\nhashCode() == y.\nhashCode())$ .

Highly desirable. If  $!x\text{-}equals(y)$ , then  $(x\text{-}hashCode() \text{ } != \text{ } y\text{-}hashCode())$ .

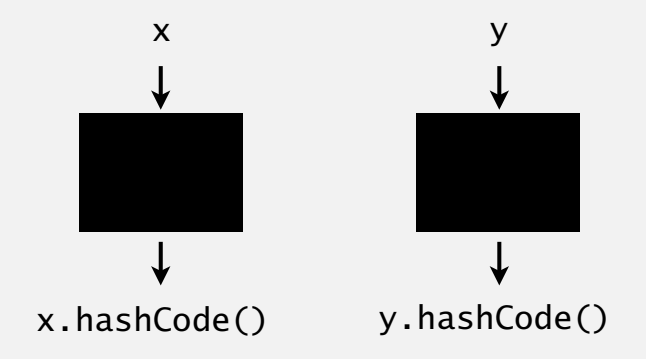

Default implementation. Memory address of x. Legal (but poor) implementation. Always return 17. Customized implementations. Integer, Double, String, File, URL, Date, … User-defined types. Users are on their own.

## Implementing hash code: integers, booleans, and doubles

#### **Java library implementations**

```
public final class Integer
\{ private final int value; 
    ...
    public int hashCode()
    { return value; }
}
```

```
public final class Boolean
\{ private final boolean value; 
    ...
   public int hashCode()
\{ if (value) return 1231;
       else return 1237;
 }
}
```

```
convert to IEEE 64-bit representation;
               xor most significant 32-bits
               with least significant 32-bits
public final class Double
{
    private final double value;
 ...
    public int hashCode()
\{ long bits = doubleToLongBits(value);
       return (int) (bits \land (bits >>> 32));
    }
}
```
## Implementing hash code: strings

```
Java library implementation
```

```
public final class String
{f} private final char[] s;
     ...
     public int hashCode()
\overline{\mathcal{L}}int hash = 0;
       for (int i = 0; i < length(); i++)hash = s[i] + (31 * hash);
         return hash;
     }
} 
                                i<sup>th</sup> character of s
```
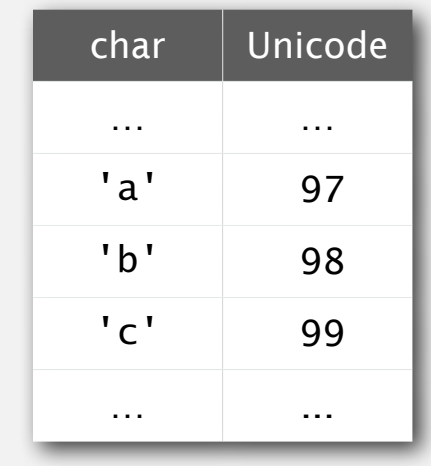

- ・Horner's method to hash string of length *L*: *L* multiplies/adds.
- Equivalent to  $h = s[0] \cdot 31^{L-1} + ... + s[L-3] \cdot 31^2 + s[L-2] \cdot 31^1 + s[L-1] \cdot 31^0$ .

```
Ex. 
                                                 3045982 = 99.31^3 + 97.31^2 + 108.31^1 + 108.31^0= 108 + 31 \cdot (108 + 31 \cdot (97 + 31 \cdot (99)))(Horner's method)
          String s = "call";
          int code = s.hashCode();
```
## Implementing hash code: strings

#### Performance optimization.

- ・Cache the hash value in an instance variable.
- ・Return cached value.

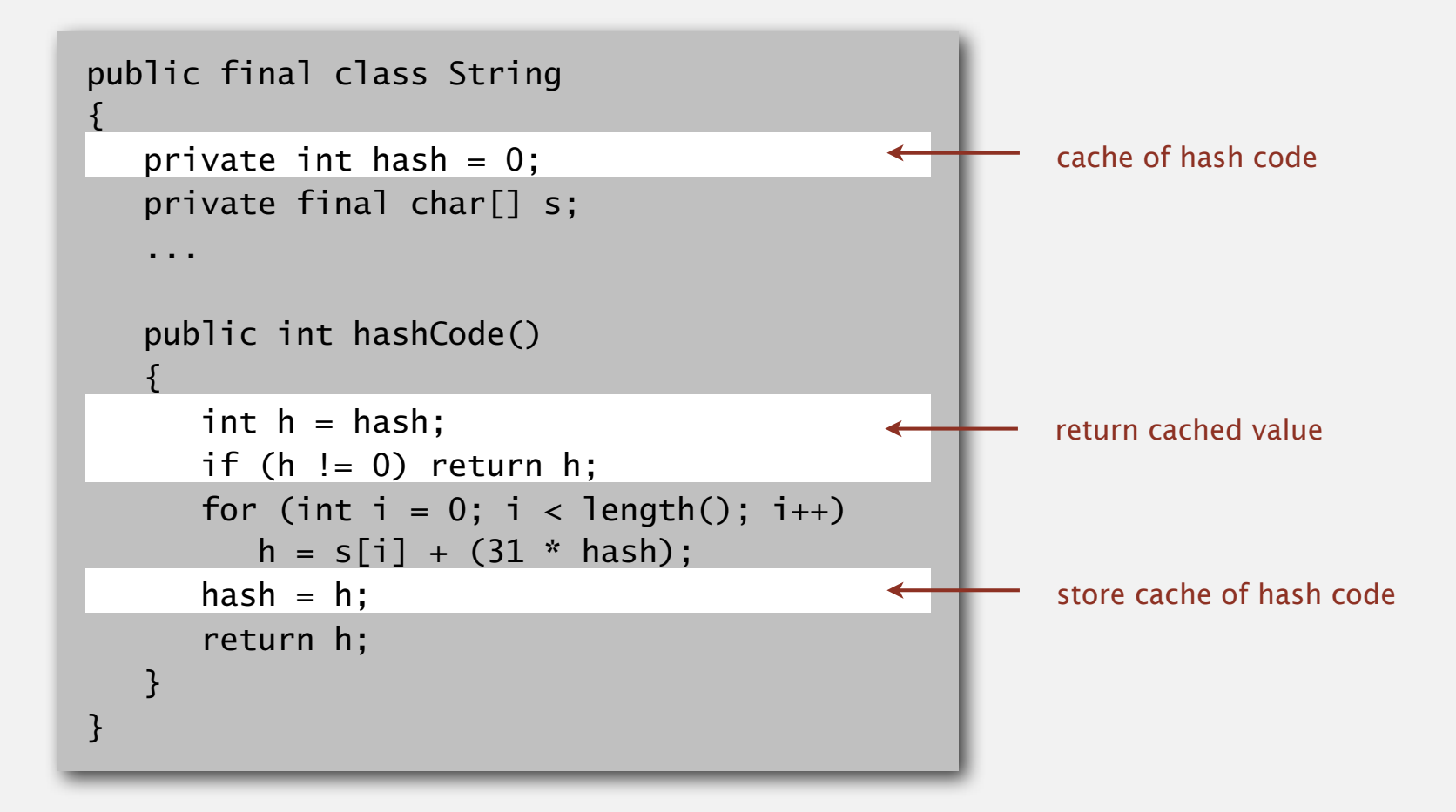

## Implementing hash code: user-defined types

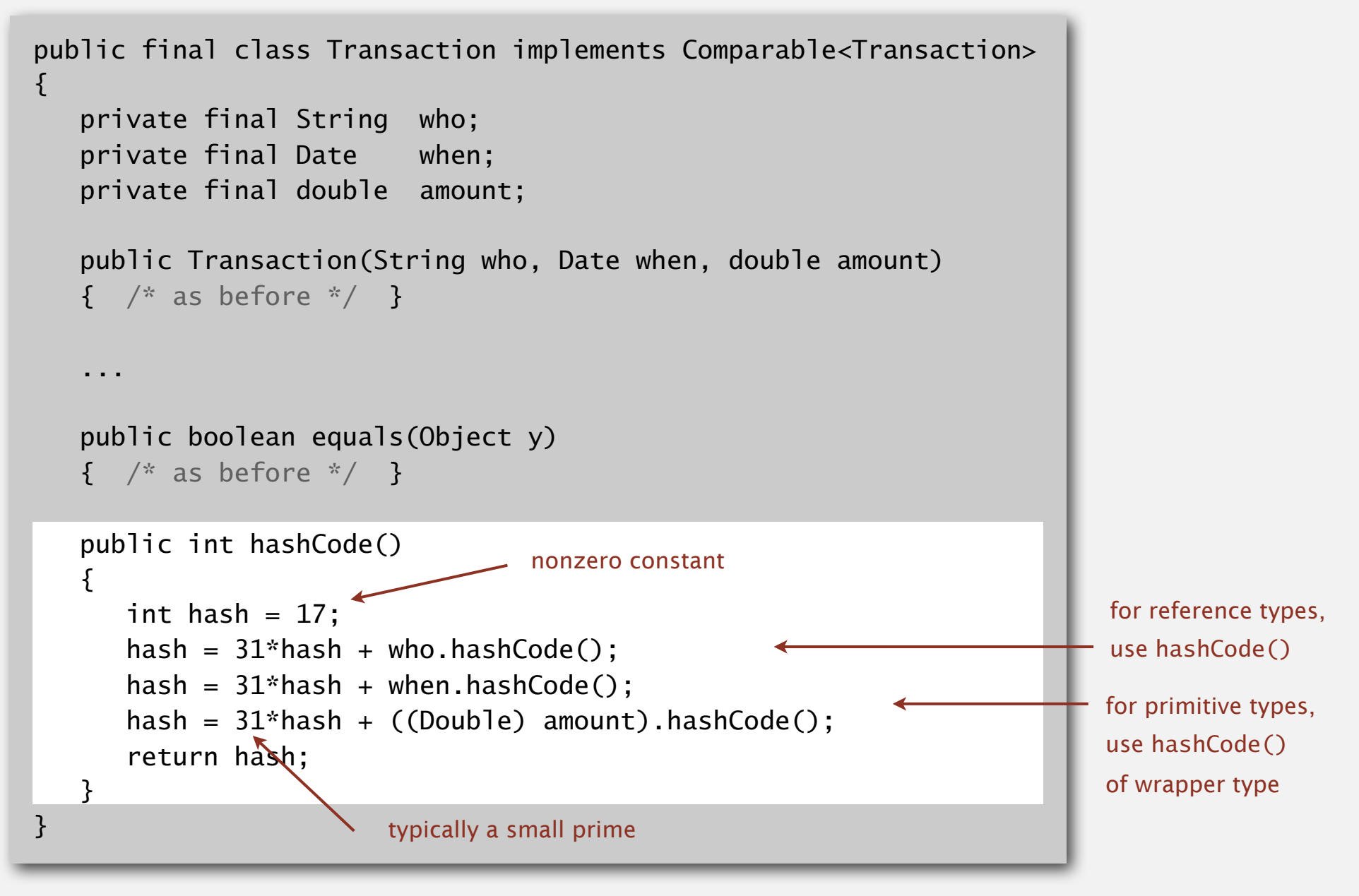

## Hash code design

#### "Standard" recipe for user-defined types.

- Combine each significant field using the  $31x + y$  rule.
- ・If field is a primitive type, use wrapper type hashCode().
- ・If field is null, return 0.
- If field is a reference type, use hashCode(). < applies rule recursively
	- ・If field is an array, apply to each entry. or use Arrays.deepHashCode()

In practice. Recipe works reasonably well; used in Java libraries. In theory. Keys are bitstring; "universal" hash functions exist.

Basic rule. Need to use the whole key to compute hash code; consult an expert for state-of-the-art hash codes.

## 3.4 HASH TABLES

**‣** *separate chaining*

**‣** *linear probing*

**‣** *hash functions*

**‣** *context*

**‣** *basic ideas*

## Algorithms

ROBERT SEDGEWICK | KEVIN WAYNE

**http://algs4.cs.princeton.edu**

### War story: String hashing in Java

#### String hashCode() in Java 1.1.

- ・For long strings: only examine 8-9 evenly spaced characters.
- ・Benefit: saves time in performing arithmetic.

```
public int hashCode()
{
   int hash = 0:
   int skip = Math.max(1, length() / 8);for (int i = 0; i < length(); i == skip)
      hash = s[i] + (37 * hash);
    return hash;
}
```
・Downside: great potential for bad collision patterns.

```
http://www.cs.princeton.edu/introcs/13loop/Hello.java
http://www.cs.princeton.edu/introcs/13loop/Hello.class
http://www.cs.princeton.edu/introcs/13loop/Hello.html
http://www.cs.princeton.edu/introcs/12type/index.html
```
## War story: algorithmic complexity attacks

- Q. Is the uniform hashing assumption important in practice?
- A. Obvious situations: aircraft control, nuclear reactor, pacemaker.
- A. Surprising situations: denial-of-service attacks.

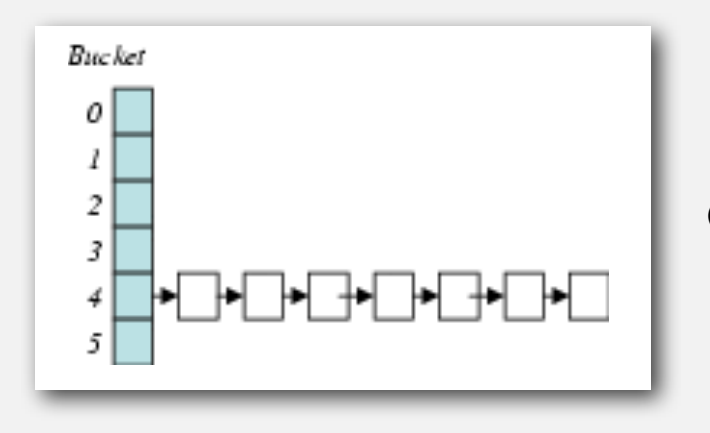

malicious adversary learns your hash function (e.g., by reading Java API) and causes a big pile-up in single slot that grinds performance to a halt

#### Real-world exploits. [Crosby-Wallach 2003]

- ・Bro server: send carefully chosen packets to DOS the server, using less bandwidth than a dial-up modem.
- ・Perl 5.8.0: insert carefully chosen strings into associative array.
- ・Linux 2.4.20 kernel: save files with carefully chosen names.

## Algorithmic complexity attack on Java

Goal. Find family of strings with the same hash code. Solution. The base 31 hash code is part of Java's string API.

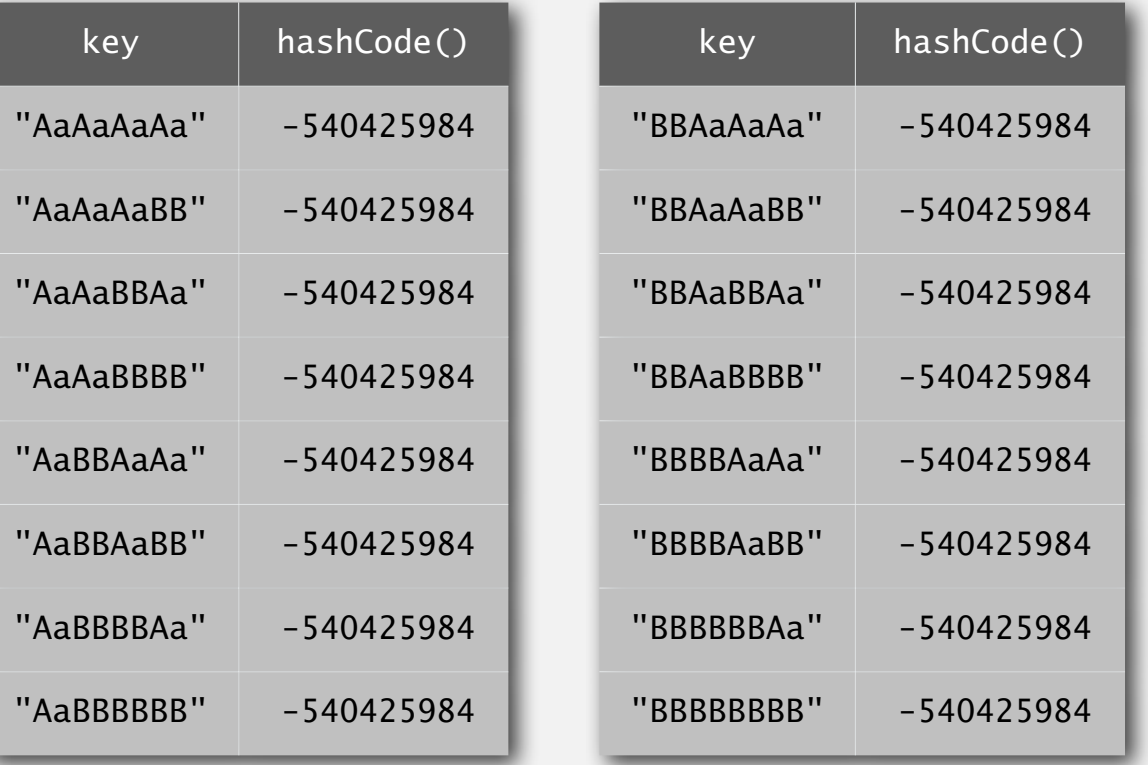

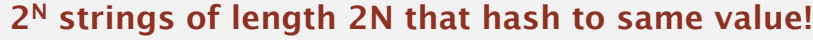

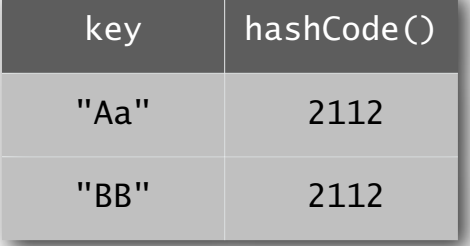

### Diversion: one-way hash functions

One-way hash function. "Hard" to find a key that will hash to a desired value (or two keys that hash to same value).

```
Ex. MD4, MD5, SHA-0, SHA-1, SHA-2, WHIRLPOOL, RIPEMD-160, ….
```
known to be insecure

```
String password = args[0];
MessageDigest sha1 = MessageDigest.getInstance("SHA1");
byte[] bytes = shal.digest(password);
/* prints bytes as hex string */
```
Applications. Digital fingerprint, message digest, storing passwords. Caveat. Too expensive for use in ST implementations.

## Separate chaining vs. linear probing

#### Separate chaining.

- ・Easier to implement delete.
- ・Performance degrades gracefully.
- ・Clustering less sensitive to poorly-designed hash function.

#### Linear probing.

- ・Less wasted space.
- ・Better cache performance.

- Q. How to delete from linear probing?
- Q. How to resize from linear probing?

Many improved versions have been studied.

Two-probe hashing. (separate-chaining variant)

- ・Hash to two positions, insert key in shorter of the two chains.
- ・Reduces expected length of the longest chain to log log *N*.

Double hashing. (linear-probing variant)

・Use linear probing, but skip a variable amount, not just 1 each time.

- ・Effectively eliminates clustering.
- ・Can allow table to become nearly full.
- ・More difficult to implement delete.

#### Cuckoo hashing. (linear-probing variant)

- Hash key to two positions; insert key into either position; if occupied, reinsert displaced key into its alternative position (and recur).
- ・Constant worst case time for search.

Based on second hash function

### Hash tables vs. balanced search trees

#### Hash tables.

- ・Simpler to code.
- ・No effective alternative for unordered keys.
- ・Faster for simple keys (a few arithmetic ops versus log *N* compares).
- ・Better system support in Java for strings (e.g., cached hash code).

#### Balanced search trees.

- ・Stronger performance guarantee.
- ・Support for ordered ST operations.
- ・Easier to implement compareTo() correctly than equals() and hashCode().

#### Java system includes both.

- ・Red-black BSTs: java.util.TreeMap, java.util.TreeSet.
- ・Hash tables: java.util.HashMap, java.util.IdentityHashMap.